# **15.1 Lesson**

# **Key Vocabulary** power

base exponent A **power** is a product of repeated factors. The **base** of a power is the common factor. The **exponent** of a power indicates the number of times the base is used as a factor.

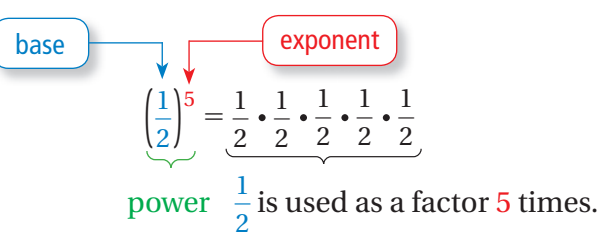

# **EXAMPLE 1 Writing Expressions Using Exponents**

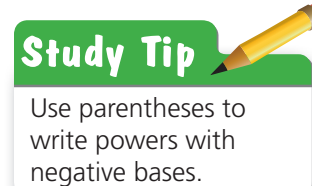

**Write each product using exponents.**

**a.**  $(-7) \cdot (-7) \cdot (-7)$ 

Because −7 is used as a factor 3 times, its exponent is 3.

$$
\therefore So, (-7) \cdot (-7) \cdot (-7) = (-7)^3
$$

**b.**  $\pi \cdot \pi \cdot r \cdot r \cdot r$ 

Because  $\pi$  is used as a factor 2 times, its exponent is 2. Because *r* is used as a factor 3 times, its exponent is 3.

.

So,  $\pi \cdot \pi \cdot r \cdot r \cdot r = \pi^2 r^3$ .

### **On Your Own**

**Write the product using exponents.**

Now You're Ready

#### **1.**  $\frac{1}{7}$  $\frac{1}{4} \cdot \frac{1}{4}$  $\frac{1}{4} \cdot \frac{1}{4}$  $\frac{1}{4} \cdot \frac{1}{4}$  $\frac{1}{4} \cdot \frac{1}{4}$

**2.** 0.3 ⋅ 0.3 ⋅ 0.3 ⋅ 0.3 ⋅*<sup>x</sup>* ⋅*<sup>x</sup>*

### **EXAMPLE 2 Evaluating Expressions**

#### **Evaluate the expression.**

**a.** 
$$
(-2)^4
$$
  
\n
$$
(-2)^4 = (-2) \cdot (-2) \cdot (-2) \cdot (-2) \cdot (-2)
$$
\n
$$
= 16
$$
\n**b.**  $-2^4$ 

 $(–2)$  Write as repeated multiplication. Simplify.

 $-2^4 = -(2 \cdot 2 \cdot 2 \cdot 2)$  Write as repeated multiplication.  $= -16$  Simplify.

The factor is 2.

# **EXAMPLE 3 Using Order of Operations**

#### **Evaluate the expression.**

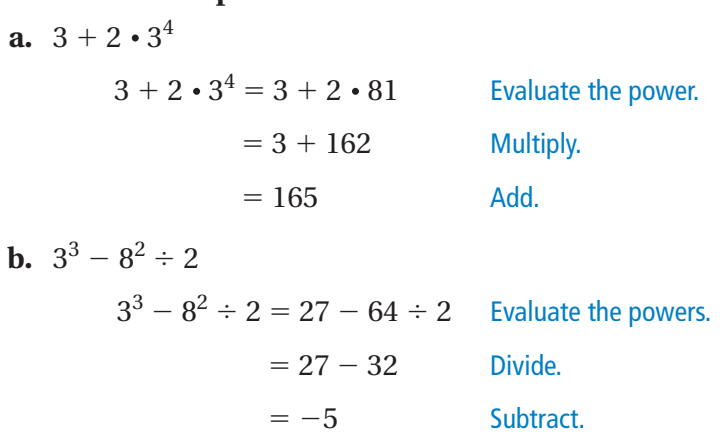

**On Your Own** 

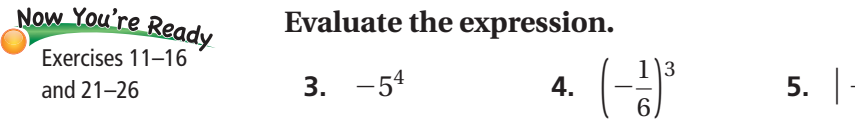

**5.**  $|-3^3 \div 27|$  **6.**  $9-2^5 \cdot 0.5$ 

## **EXAMPLE 4 Real-Life Application**

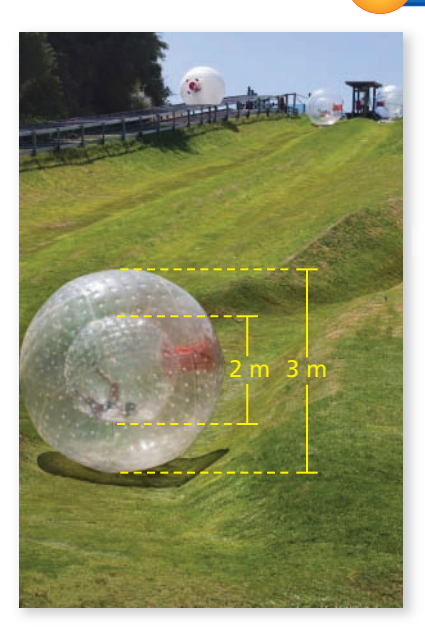

**In sphering, a person is secured inside a small, hollow sphere that is surrounded by a larger sphere. The space between the spheres is**  inflated with air. What is the volume of the inflated space?

(The volume *V* of a sphere is  $V = \frac{4}{3}\pi r^3$ . Use 3.14 for  $\pi$ .)

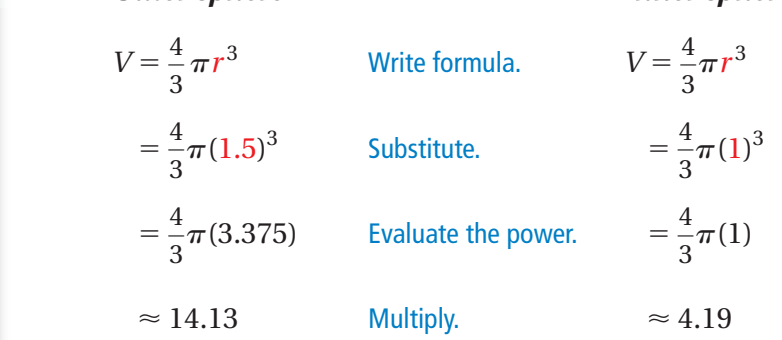

 *Outer sphere Inner sphere*

 $\therefore$  So, the volume of the inflated space is about 14.13 – 4.19, or 9.94 cubic meters.

### **On Your Own**

**7. WHAT IF?** In Example 4, the diameter of the inner sphere is 1.8 meters. What is the volume of the inflated space?

# **15.1 Exercises**

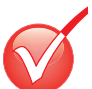

 $9+6$  $3 + 3 =$  $4+9$ <sup>9</sup>+(-1)=

**1**

# **Vocabulary and Concept Check**

- **1. VOCABULARY** Describe the difference between an exponent and a power. Can the two words be used interchangeably?
- **2. WHICH ONE DOESN'T BELONG?** Which one does *not* belong with the other three? Explain your reasoning.

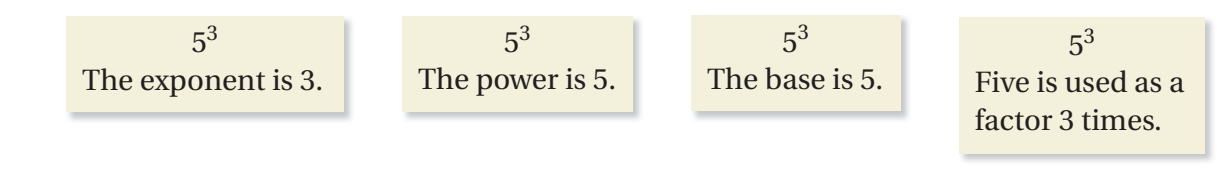

# Practice and Problem Solving

**Write the product using exponents.**

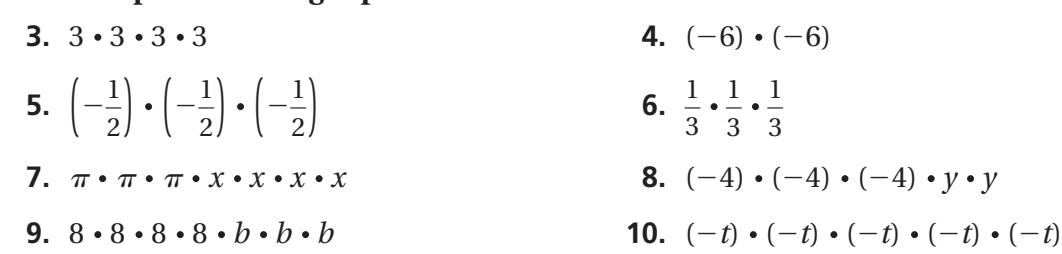

**Evaluate the expression.**

- **12.**  $-11^3$  **13.**  $(-1)^6$ **14.**  $\left(\frac{1}{2}\right)$ 6 **15.**  $\left(-\frac{1}{12}\right)$ 2 **16.**  $-\left(\frac{1}{9}\right)$ 3 **2** 11. 5<sup>2</sup>
	- **17. ERROR ANALYSIS** Describe and correct the error in evaluating the expression.

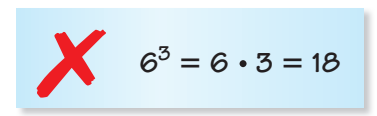

- **18. PRIME FACTORIZATION** Write the prime factorization of 675 using exponents.
- **19. NUMBER SENSE** Write  $-\left(\frac{1}{4}\right)$  $\frac{1}{4} \cdot \frac{1}{4}$  $\frac{1}{4} \cdot \frac{1}{4}$  $\frac{1}{4} \cdot \frac{1}{4}$  using exponents.

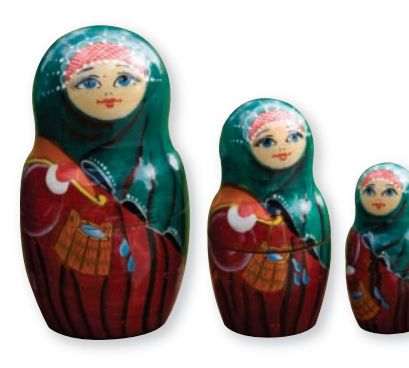

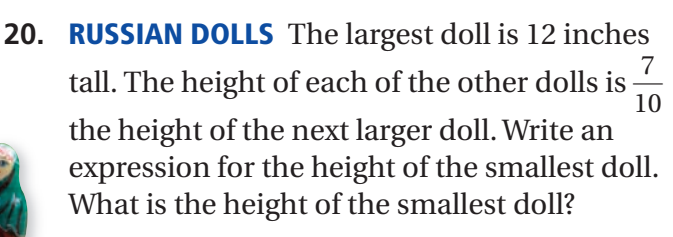

**Evaluate the expression.**

- **22.**  $2 + 7 \cdot (-3)^2$  **23.**  $(13^2 12^2) \div 5$ **24.**  $\frac{1}{2}$  $(4^3 - 6 \cdot 3^2)$  **25.**  $\left| \frac{1}{2} \right|$  $(7 + 5^3)$  **26.**  $\left| \left( -\frac{1}{2} \right) \right|$  $^3 \div \left(\frac{1}{4}\right)$ 2 ∣ **3** 21.  $5 + 3 \cdot 2^3$ 
	- **27. MONEY** You have a part-time job. One day your boss offers to pay you either  $2^h - 1$  or  $2^{h-1}$  dollars for each hour *h* you work that day. Copy and complete the table. Which option should you choose? Explain.

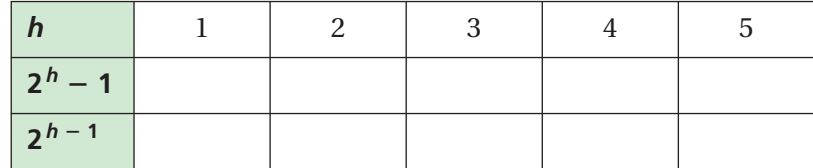

- **28. CARBON-14 DATING** Carbon-14 dating is used by scientists to determine the age of a sample.
	- **a.** The amount *C* (in grams) of a 100-gram sample of carbon-14 remaining after *t* years is represented by the equation  $C = 100(0.99988)^t$ . Use a calculator to find the amount of carbon-14 remaining after 4 years.
	- **b.** What percent of the carbon-14 remains after 4 years?
- **29. Explorited** The frequency (in vibrations per second) of a note on a piano is represented by the equation  $F = 440(1.0595)^n$ , where *n* is the number of notes above A-440. Each black or white key represents one note.
- BCDE A# C# D# F# G# A | B | C | D | E | F | G | A 440
- **a.** How many notes do you take to travel from A-440 to A?
- **b.** What is the frequency of A?
- **c.** Describe the relationship between the number of notes between A-440 and A and the frequency of the notes.

# Fair Game Review what you learned in previous grades & lessons

#### **Tell which property is illustrated by the statement.**

**30.**  $8 \cdot x = x \cdot 8$  **31.**  $(2 \cdot 10)x = 2(10 \cdot x)$  **32.**  $3(x \cdot 1) = 3x$ 

- **33. MULTIPLE CHOICE** A cone of yarn has a surface area of  $16\pi$  square inches. What is the slant height of the cone of yarn?
	- **○A** 4 in. **○B** 6 in.
	- **○C** 8 in. **○D** 10 in.

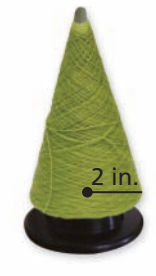

# **15.2 Lesson**

# **GO Key Idea**

### **Product of Powers Property**

**Words** To multiply powers with the same base, add their exponents.

**Numbers**  $4^2 \cdot 4^3 = 4^{2+3} = 4^5$ 

 $\mathbf{Algebra} \quad a^m \cdot a^n = a^{m+n}$ 

**EXAMPLE 1 Multiplying Powers with the Same Base a.**  $2^4 \cdot 2^5 = 2^{4+5}$ The base is 2. Add the exponents.  $= 2<sup>9</sup>$  Simplify. **b.**  $-5 \cdot (-5)^6 = (-5)^1 \cdot (-5)^6$ **Study Tip** Rewrite  $-5$  as  $(-5)^1$ . When a number is  $= (-5)^{1+6}$  The base is -5. Add the exponents. written without an  $= (-5)^7$  Simplify. exponent, its exponent is 1. **c.**  $x^3 \cdot x^7 = x^{3+7}$ The base is *x*. Add the exponents.  $= x^{10}$  Simplify. **On Your Own Simplify the expression. Write your answer as a power.**  $\cdot 6^4$  **2.**  $\left(-\frac{1}{2}\right)$ <sup>3</sup>  $\cdot \left(-\frac{1}{2}\right)$ 6 **3.**  $z \cdot z^{12}$ 1.  $6^2 \cdot 6^4$ **EXAMPLE 2 Raising a Power to a Power a.**  $(3^4)^3 = 3^4 \cdot 3^4 \cdot 3^4$  Write as repeated multiplication.  $= 3^{4 + 4 + 4}$  The base is 3. Add the exponents.  $= 3^{12}$  Simplify. **b.**  $(w^5)^4 = w^5 \cdot w^5 \cdot w^5 \cdot w^5$  Write as repeated multiplication.  $= w^{5+5+5+5}$  The base is *w*. Add the exponents.  $= w^{20}$  Simplify. **On Your Own** Now You're Ready **Simplify the expression. Write your answer as a power. 4.**  $(4^4)^3$  **5.**  $(y^2)^4$  **6.**  $(π^3)^3$  **7.**  $((-4)^3)^2$ Exercises 3 –14

## **EXAMPLE 3 Raising a Product to a Power**

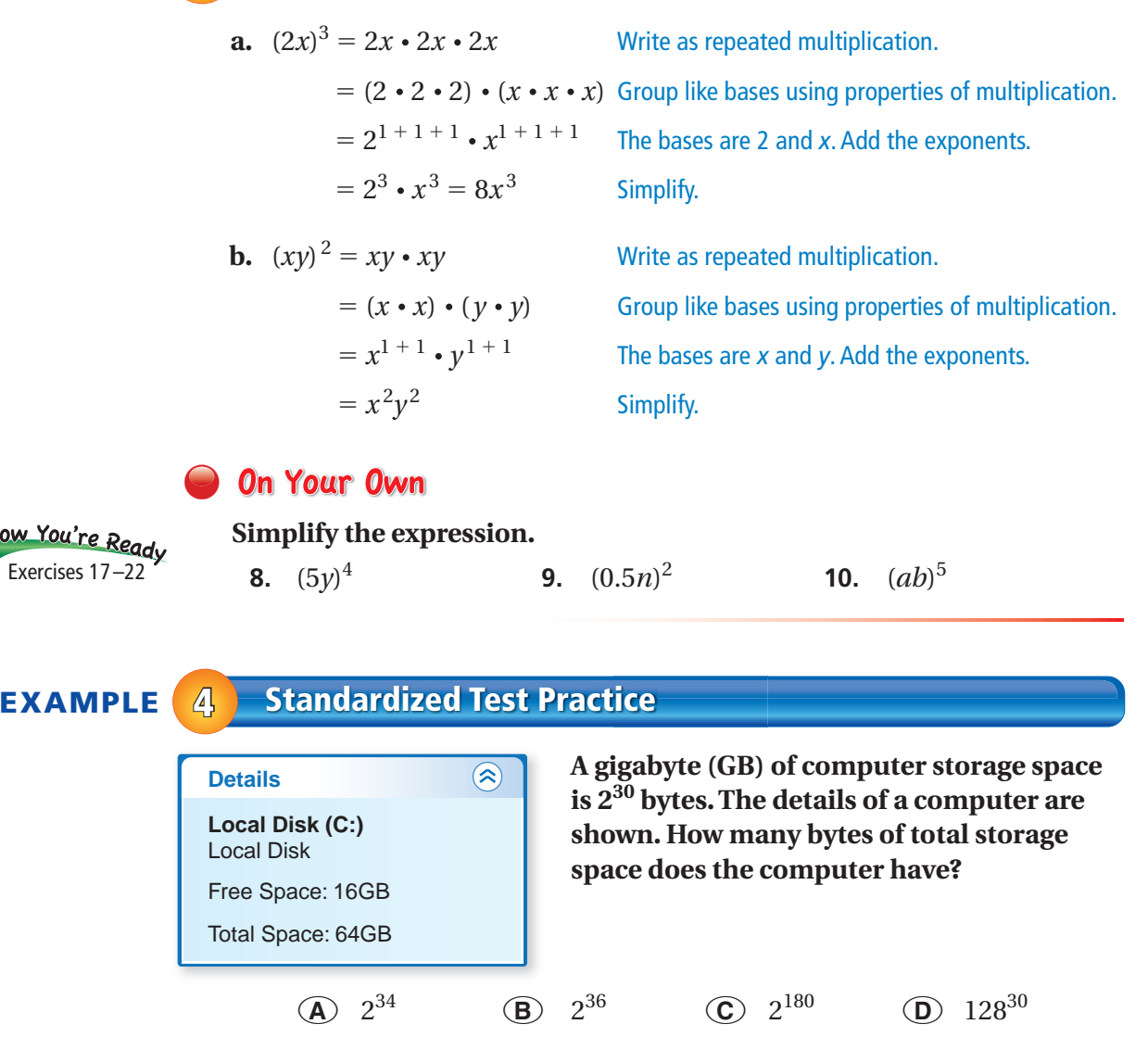

The computer has 64 gigabytes of total storage space. Notice that 64 can be written as a power,  $2^6$ . Use a model to solve the problem.

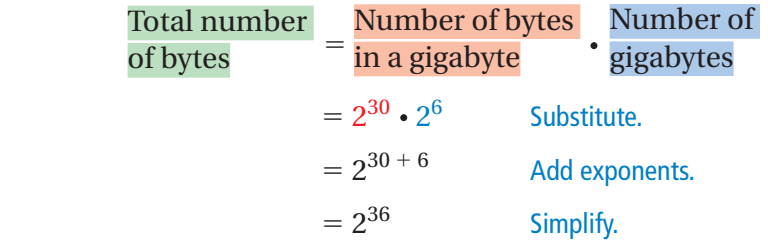

 $\therefore$  The computer has  $2^{36}$  bytes of total storage space. The correct answer is  $(\mathbf{\overline{B}})$ .

### **On Your Own**

**11.** How many bytes of free storage space does the computer have?

# **15.2 Exercises**

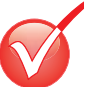

 $9+6$  $3^{\circ}$  $4+19$ <sup>9</sup>+(-1)=

# **Vocabulary and Concept Check**

- **1. REASONING** When should you use the Product of Powers Property?
- **2. CRITICAL THINKING** Can you use the Product of Powers Property to multiply powers with different bases? Explain.

# Practice and Problem Solving

**Simplify the expression. Write your answer as a power.**

**1 2 3.**  $3^2$ 4.  $8^{10} \cdot 8^4$ **•** 8<sup>4</sup> **5.**  $(-4)^5 \cdot (-4)^7$ **6.**  $a^3 \cdot a^3$ 7.  $h^6 \cdot h$ • *h* 8.  $\left(\frac{2}{3}\right)$ <sup>2</sup>  $\cdot \left(\frac{2}{3}\right)$ 6 **9.**  $\left(-\frac{5}{7}\right)$  $\cdot \left(-\frac{5}{7}\right)$ 9 **10.**  $(-2.9) \cdot (-2.9)^7$  **11.**  $(5^4)^3$ **12.**  $(b^{12})^3$  **13.**  $(3.8^3)^4$  **14.**  $(( \left(\frac{3}{4}\right)$ 5 ) 2

#### **ERROR ANALYSIS Describe and correct the error in simplifying the expression.**

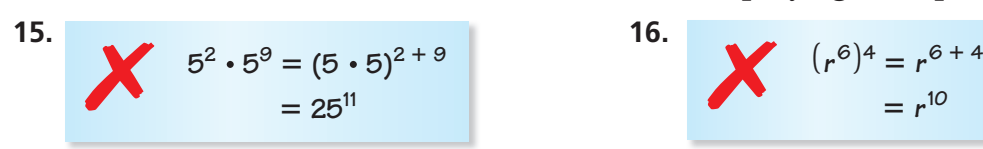

### **Simplify the expression.**

- **17.** (6*g*) **3 18.**  $(-3\nu)^5$  $^{5}$  **19.**  $\left(\frac{1}{5}k\right)^{2}$ **20.**  $(1.2m)^4$ **21.**  $(rt)^{12}$ 12 **22.**  $\left(-\frac{3}{4}p\right)^3$ 
	- **23. CRITICAL THINKING** Is  $3^2 + 3^3$  equal to  $3^5$ ? Explain.
	- **24. ARTIFACT** A display case for the artifact is in the shape of a cube. Each side of the display case is three times longer than the width of the artifact.
		- **a.** Write an expression for the volume of the case. Write your answer as a power.
		- **b.** Simplify the expression.

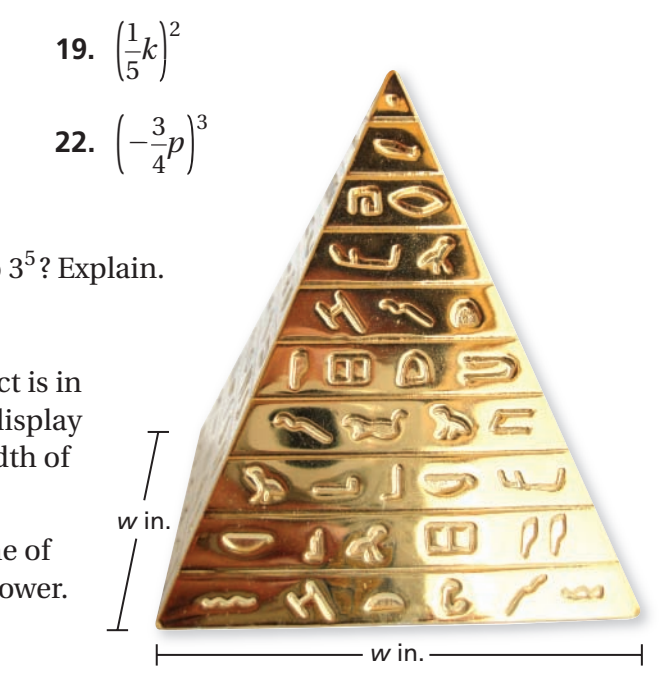

### **Simplify the expression.**

**25.**  $2^4 \cdot 2^5 - (2^2)^2$ 

# •  $2^5 - (2^2)^2$  **26.**  $16 \left(\frac{1}{2}x\right)^4$

**27.** 
$$
5^2(5^3 \cdot 5^2)
$$

- **28. WATER** Florida has about 10 times more miles of rivers, streams, and waterways than miles of coastline. There are approximately  $10^3$  miles of coastline in Florida. About how many miles of rivers, streams, and waterways are in Florida? Write your answer as a power.
- **29. PYTHON EGG** The volume *V* of a python egg is given by the formula  $V = \frac{4}{3}\pi abc$ . For the python egg shown,  $a = 2$  inches,  $b = 2$  inches, and  $c = 3$  inches.
	- **a.** Find the volume of the python egg.
	- **b.** Square the dimensions of the python egg. Then evaluate the formula. How does this volume compare to your answer in part (a)?

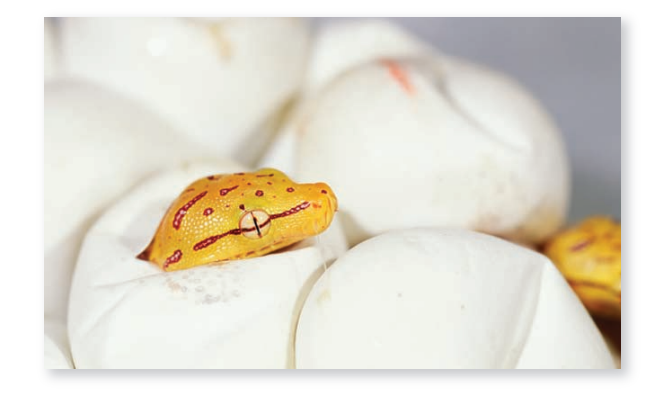

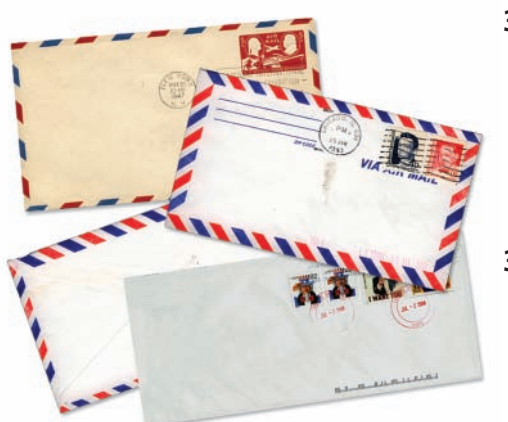

- **30. PYRAMID** The volume of a square pyramid is  $V = \frac{1}{3}b^2h$ , where *b* is the length of one side of the base and *h* is the height of the pyramid. The length of each side of the base increases by 50%. Write a formula for the volume of the new pyramid.
- **31. MAIL** The United States Postal Service delivers **EXALC** The Officed states Postal service delivers about  $2^6 \cdot 5^3$  pieces of mail each second. There are  $2^{8} \cdot 3^{4} \cdot 5^{2}$  seconds in 6 days. How many pieces of mail does the United States Postal Service deliver in 6 days? Write your answer as a power.

**32.**  $\frac{1}{2}$  Find the value of *x* in the equation without evaluating the power.

**a.** 
$$
2^5 \cdot 2^x = 256
$$

of the regular polygon?

**○A** 45° **○B** 135°

**○C** 1080° **○D** 1440°

•  $2^x = 256$  **b.**  $\left(\frac{1}{3}\right)$ <sup>2</sup>  $\cdot \left(\frac{1}{3}\right)$  $\frac{x}{100}$ 729

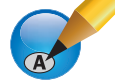

Fair Game Review what you learned in previous grades & lessons

**Simplify.**  33.  $\frac{4 \cdot 4}{4}$ 

4

34. 
$$
\frac{5 \cdot 5 \cdot 5}{5}
$$
 35.  $\frac{2 \cdot 3}{2}$ 

**37. MULTIPLE CHOICE** What is the measure of each angle

2

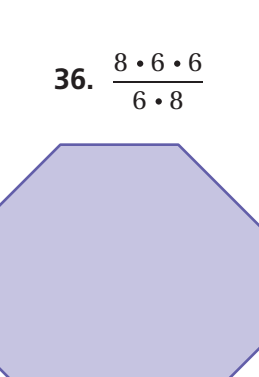

# **15.3 Lesson**

# **BO** Key Idea

#### **Quotient of Powers Property**

**Words** To divide powers with the same base, subtract their exponents.

**Numbers** 
$$
\frac{4^5}{4^2} = 4^{5-2} = 4^3
$$
 **Algebra**  $\frac{a^m}{a^n}$ 

$$
a^n = a^{m-n}, \text{ where } a \neq 0
$$

 $\frac{x}{2}$ *x* 3

When dividing powers, do not divide the bases.

 $\frac{2^6}{2^4}$  = 2<sup>2</sup>, not 1<sup>2</sup>.

**Common Error**

### **EXAMPLE 1 Dividing Powers with the Same Base**

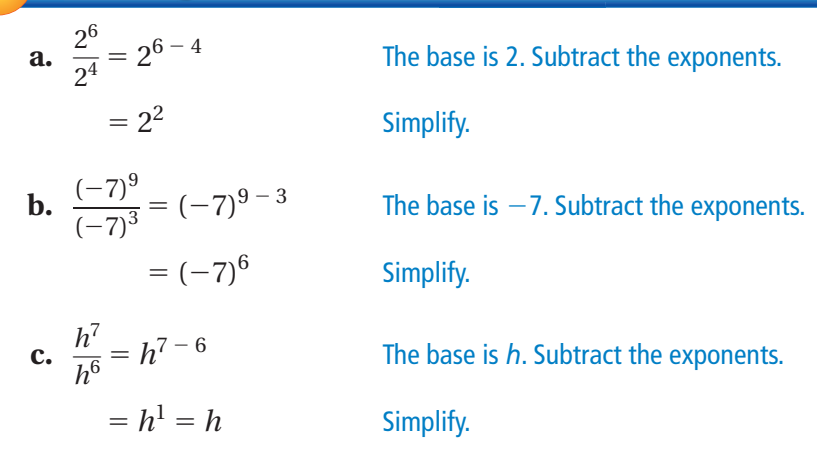

## **On Your Own**

**Simplify the expression. Write your answer as a power.**

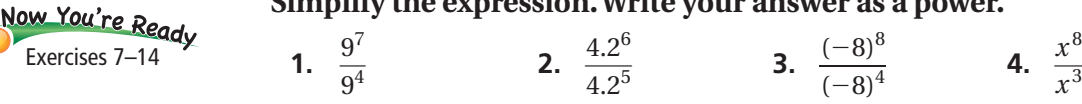

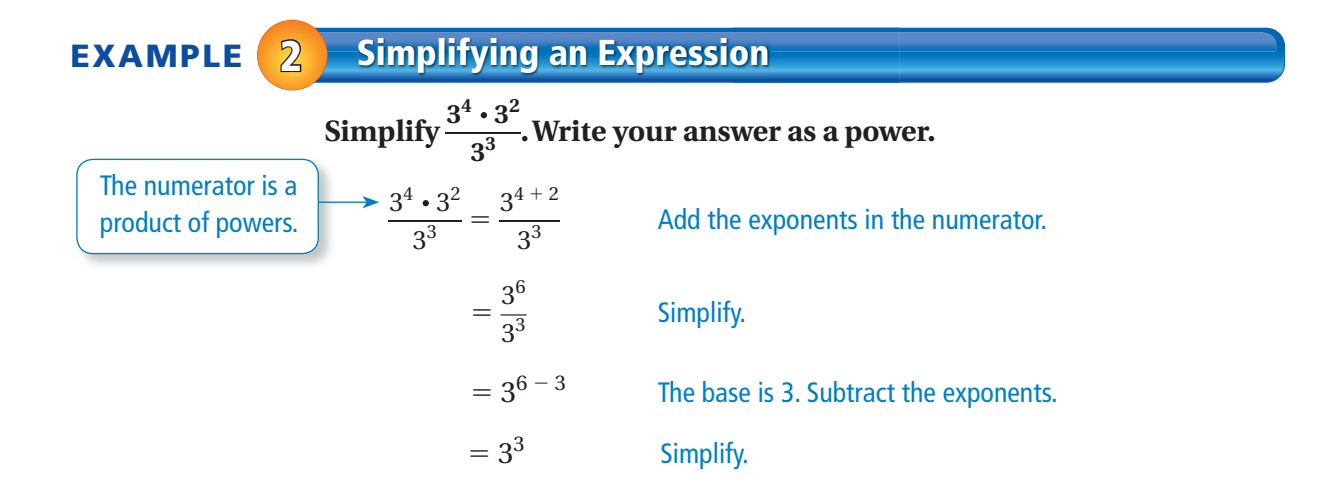

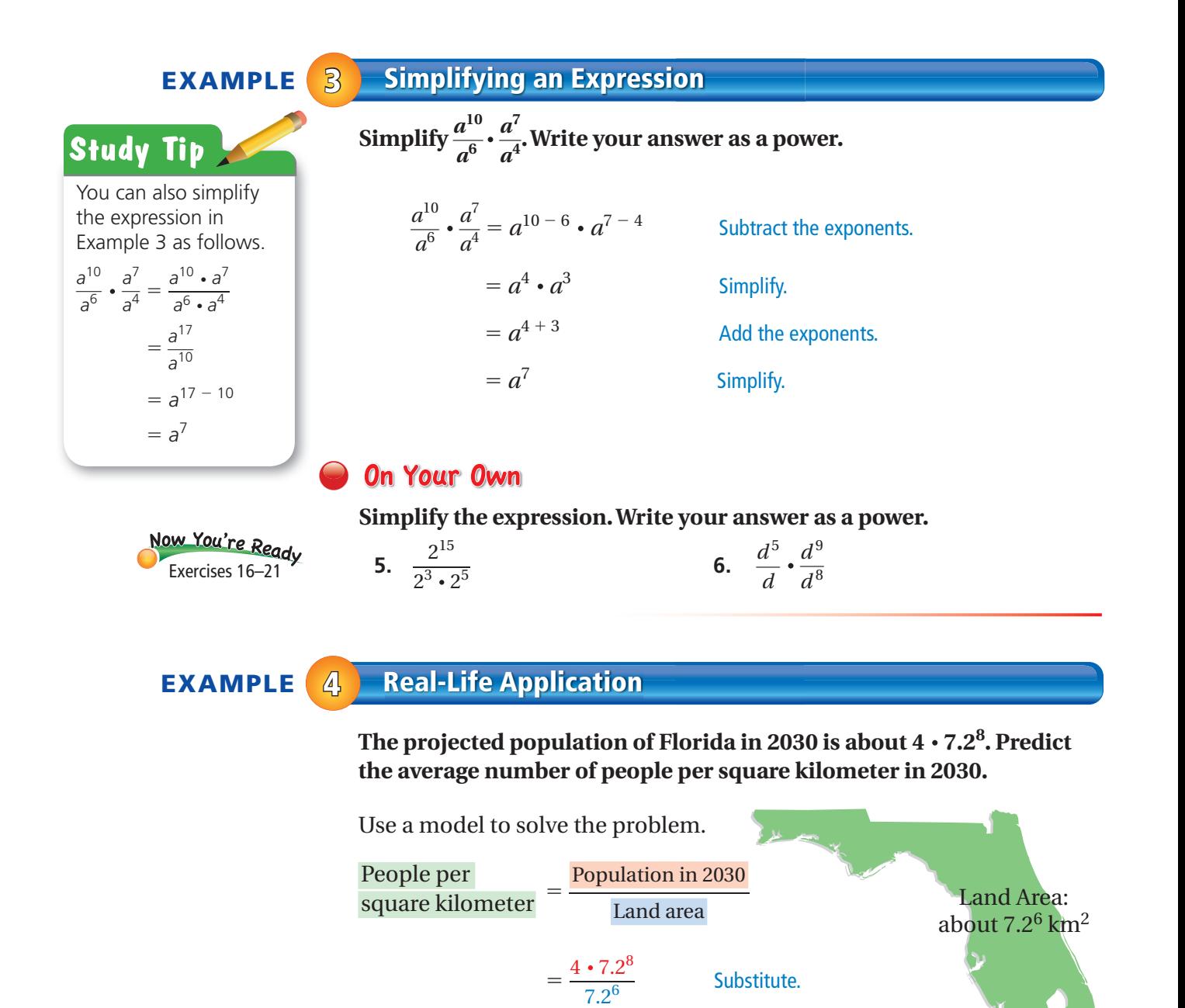

There will be about 207 people per square kilometer in Florida in 2030.

 $= 207.36$  Evaluate.

 $\frac{7.2}{7.2^6}$  Rewrite.

 $= 4 \cdot 7.2^2$  Subtract the exponents.

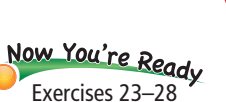

## **On Your Own**

 $= 4 \cdot \frac{7.2^8}{7.2^8}$ 

**7.** The projected population of Alabama in 2020 is about 2.25  $\cdot$  2<sup>21</sup>. The land area of Alabama is about 2<sup>17</sup> square kilometers. Predict the average number of people per square kilometer in 2020.

# **15.3 Exercises**

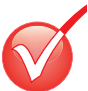

# **Vocabulary and Concept Check**

- **1. WRITING** Explain in your own words what it means to divide powers.
- **2. WHICH ONE DOESN'T BELONG?** Which quotient does *not* belong with the other three? Explain your reasoning.

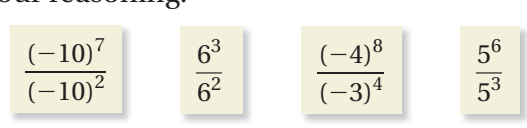

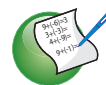

**Simplify the expression. Write your answer as a power.**

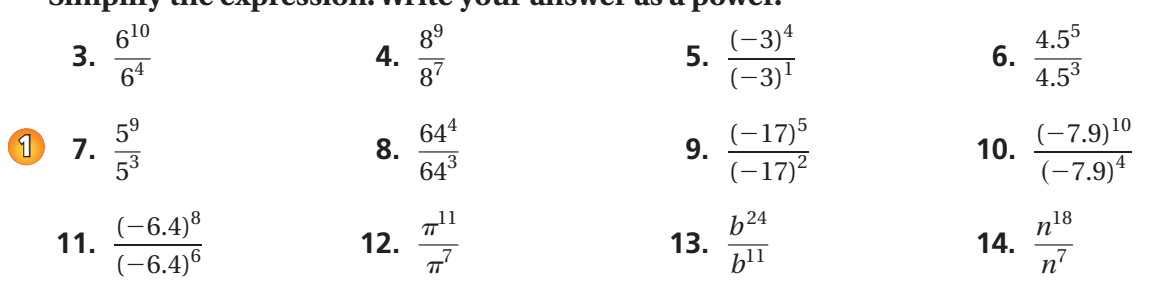

**15. ERROR ANALYSIS** Describe and correct the error in simplifying the quotient.

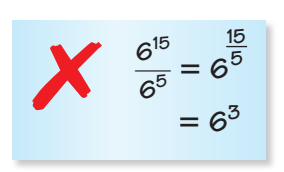

#### **Simplify the expression. Write your answer as a power.**

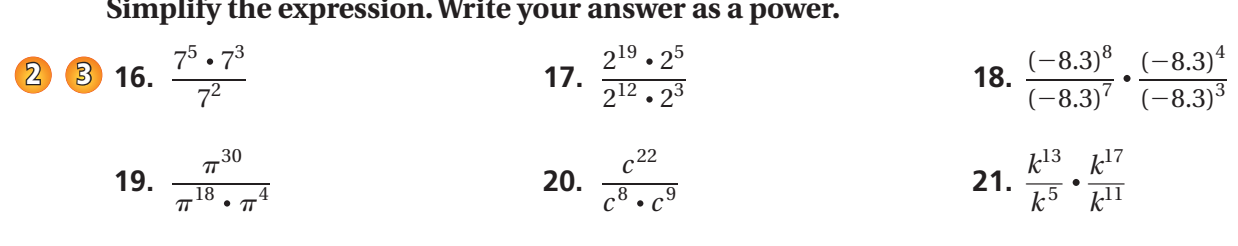

**22. SOUND INTENSITY** The sound intensity of a normal conversation is  $10^6$  times greater than the quietest noise a person can hear. The sound intensity of a jet at takeoff is  $10^{14}$  times greater than the quietest noise a person can hear. How many times more intense is the sound of a jet at takeoff than the sound of a normal conversation?

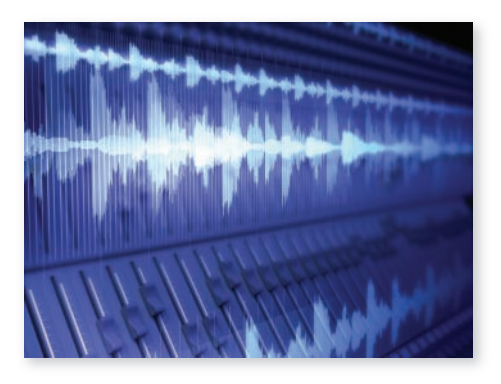

**Simplify the expression.**

**24.** 
$$
\frac{6^3 \cdot u}{6^2}
$$
  
\n**26.**  $\frac{5^{12} \cdot c^{10} \cdot d^2}{5^9 \cdot c^9}$   
\n**27.**  $\frac{x^{15}y^9}{x^8y^3}$ 

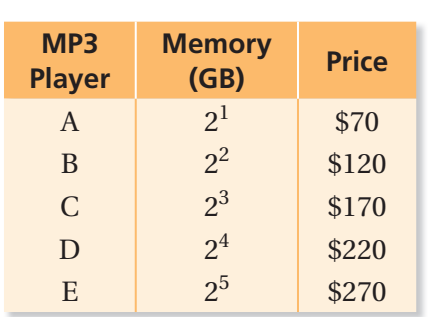

 $\frac{6^3 \cdot w}{2}$ *x* 8

 $\frac{b \cdot w}{6^2}$  25.  $\frac{a^3 \cdot b^4 \cdot 5^4}{b^2 \cdot 5}$ 4  $\frac{b}{b^2 \cdot 5}$  $\frac{y^{9}}{y^{3}}$  **28.**  $\frac{m^{10}n^{7}}{m^{1}n^{6}}$  $\frac{m^{10}n^7}{4}$ 

 $m^1n^6$ 

- **29. MEMORY** The memory capacities and prices of five MP3 players are shown in the table.
	- **a.** How many times more memory does MP3 Player D have than<br>MP3 Player B?<br>Do the differences in price MP3 Player B?
	- **b.** Do the differences in price between consecutive sizes reflect a constant rate of change?

**30. CRITICAL THINKING** Consider the equation 
$$
\frac{9^m}{9^n} = 9^2
$$
.

- **a.** Find two numbers *m* and *n* that satisfy the equation. .
- **b.** Are there any other pairs of numbers that satisfy the equation? Explain.

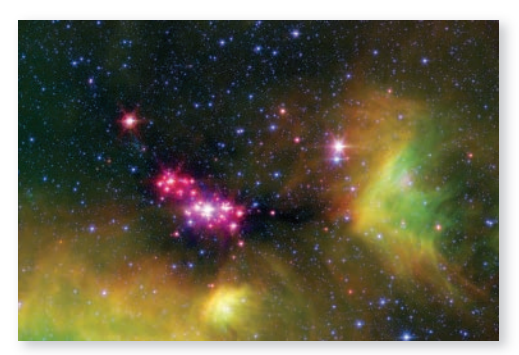

#### Milky Way Galaxy  $10 \cdot 10^{10}$  stars

**31. STARS** There are about 10<sup>24</sup> stars in the Universe. Each galaxy has approximately the same number of stars as the Milky Way Galaxy. About how many galaxies are in the Universe?

**32.**  $\frac{\sqrt{4} \pi}{\sqrt{2x+1}}$  Find the value of *x* that makes  $\frac{8^{3x}}{2^{2x+1}}$  $rac{8^{2x}+1}{8^{2x}+1} = 8^9$ true. Explain how you found your answer.

Fair Game Review what you learned in previous grades & lessons **Subtract. 33.** −4 − 5 **34.** −23 − (−15) **35.** 33 − (−28) **36.** 18 − 22 **37. MULTIPLE CHOICE** What is the value of *x* ? **○A**<sup>20</sup>**○B**<sup>30</sup> *x*° 2*x*° **○C**<sup>45</sup>**○D**<sup>60</sup>

# **15 Study Help**

You can use an **information wheel** to organize information about a topic. Here is an example of an information wheel for exponents.

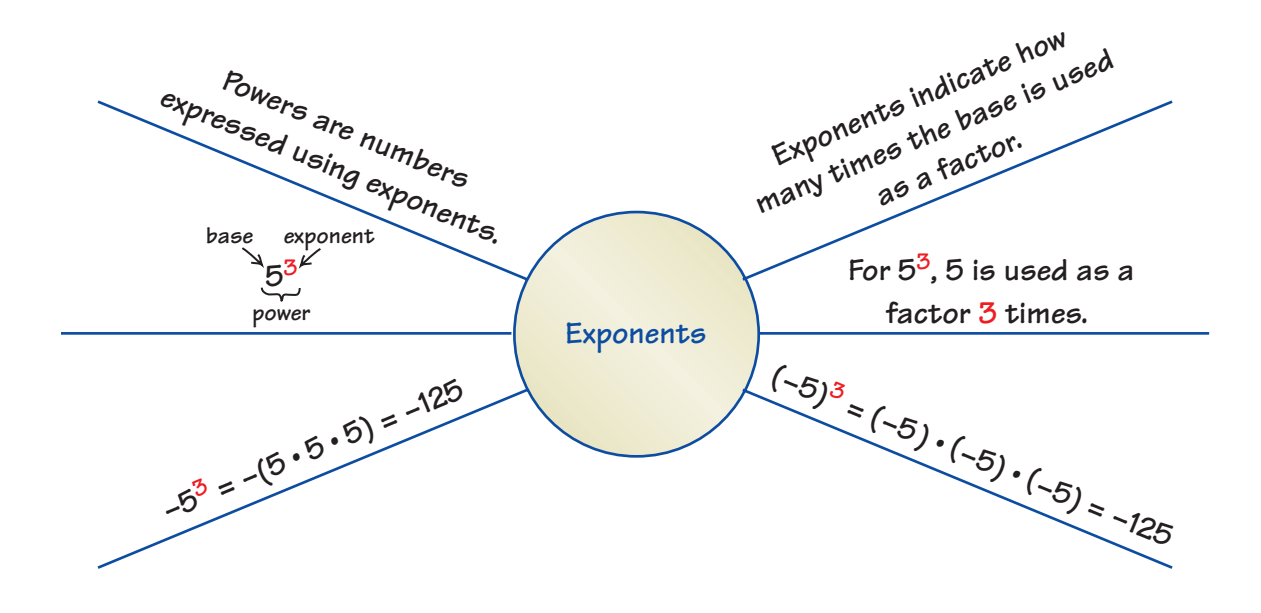

# On Your Own

### **Make an information wheel to help you study these topics.**

- **1.** order of operations
- **2.** Product of Powers Property
- **3.** Quotient of Powers Property

### **After you complete this chapter, make information wheels for the following topics.**

- **4.** zero exponents
- **5.** negative exponents
- **6.** writing numbers in scientific notation
- **7.** writing numbers in standard form

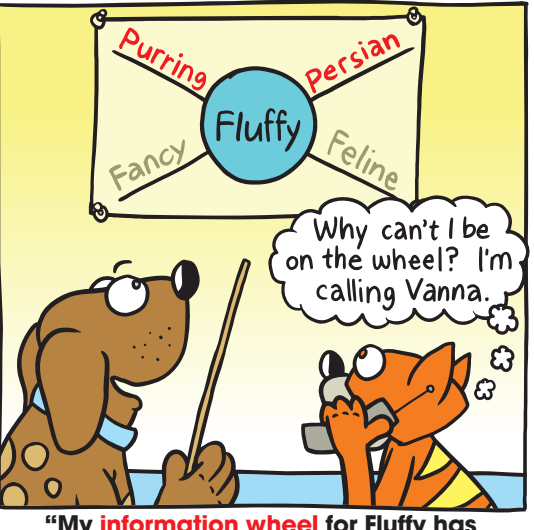

**"My information wheel for Fluffy has matching adjectives and nouns."**

**8.** Choose three other topics you studied earlier in this course. Make an information wheel for each topic to summarize what you know about them.

# **15.1– 15.3 Quiz**

**Write the product using exponents.** 

**1.** 
$$
(-5) \cdot (-5) \cdot (-5) \cdot (-5)
$$
 **2.**  $\frac{1}{6} \cdot \frac{1}{6} \cdot \frac{1}{6} \cdot \frac{1}{6} \cdot \frac{1}{6}$ 

**3.**  $(-x) \cdot (-x) \cdot (-x) \cdot (-x) \cdot (-x) \cdot (-x)$  **4.**  $7 \cdot 7 \cdot m \cdot m \cdot m$ 

#### **Evaluate the expression.**

**5.** 
$$
5^4
$$
 **6.**  $(-2)^6$ 

#### **Simplify the expression. Write your answer as a power.**

**7.** 
$$
3^8 \cdot 3
$$
 **8.**  $(a^5)^3$ 

#### **Simplify the expression.**

**9.** 
$$
(3c)^4
$$
 **10.**  $\left(-\frac{2}{7}p\right)^2$ 

Simplify the expression. Write your answer as a power.  
\n11. 
$$
\frac{8^7}{8^4}
$$
  
\n12.  $\frac{6^3 \cdot 6^7}{6^2}$   
\n13.  $\frac{\pi^{15}}{\pi^3 \cdot \pi^9}$   
\n14.  $\frac{t^{13}}{t^5} \cdot \frac{t^8}{t^6}$ 

**15. SEQUENCE** The *n*th term of a sequence can be found by evaluating  $10^n - 1$ . Copy and complete the table to find the first four terms of the sequence.

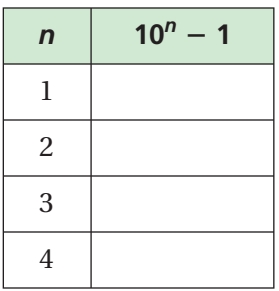

**16. CRITICAL THINKING** Is  $(ab)^2$  equivalent to  $ab^2$ ? Explain.

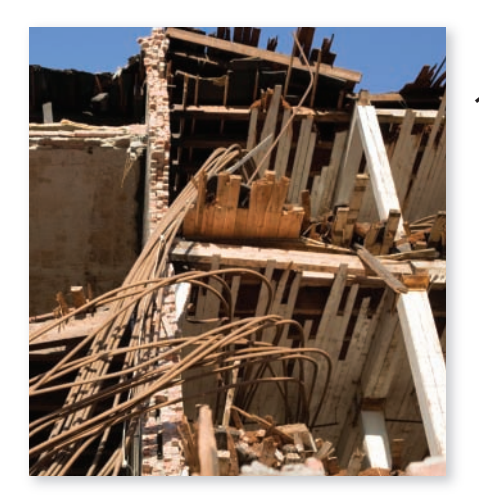

**17. EARTHQUAKES** An earthquake of magnitude 3.0 is  $10^2$  times stronger than an earthquake of magnitude 1.0. An earthquake of magnitude 8.0 is  $10<sup>7</sup>$  times stronger than an earthquake of magnitude 1.0. How many times stronger is an earthquake of magnitude 8.0 than an earthquake of magnitude 3.0?

# **BO** Key Ideas

**15.4 Lesson**

#### **Zero Exponents**

**Words** Any nonzero number to the zero power is equal to 1. Zero to the zero power,  $0^0$ , is *undefined*.

**Numbers**  $4^0 = 1$  **Algebra**  $a^0 = 1$ , where  $a \neq 0$ 

#### **Negative Exponents**

**Words** For any integer *n* and any number *a* not equal to 0, *a*−*n* is equal to 1 divided by  $a^n$ .

**Numbers**  $4^{-2} = \frac{1}{4^2}$ 

**Algebra**  $a^{-n} = \frac{1}{a^n}$ , where  $a \neq 0$ 

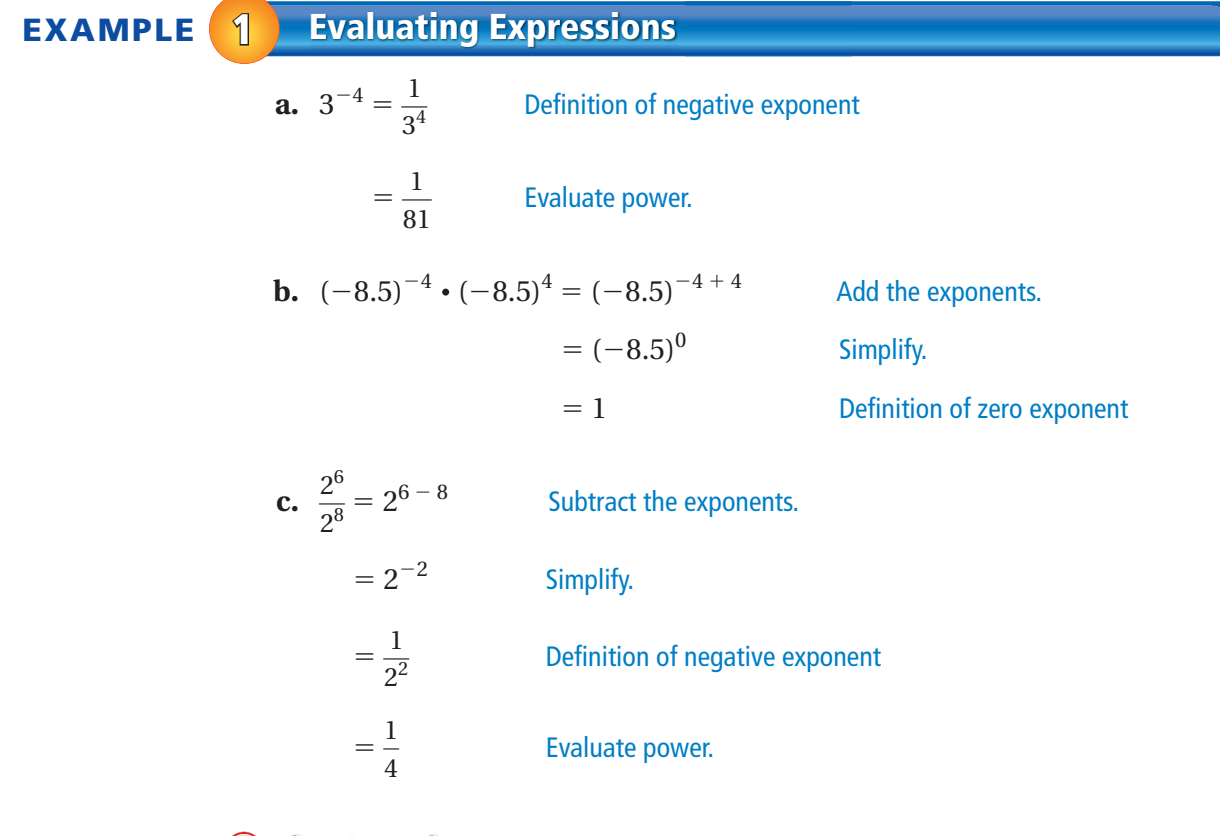

### **On Your Own**

Now You're Ready Exercises 9–16

**Evaluate the expression.**

**1.** 
$$
4^{-2}
$$
  
\n**2.**  $(-2)^{-5}$   
\n**3.**  $6^{-8} \cdot 6^{8}$   
\n**4.**  $\frac{(-3)^{5}}{(-3)^{6}}$   
\n**5.**  $\frac{1}{5^{7}} \cdot \frac{1}{5^{-4}}$   
\n**6.**  $\frac{4^{5} \cdot 4^{-3}}{4^{2}}$ 

**4.** (−3)5

### **EXAMPLE 2 Simplifying Expressions**

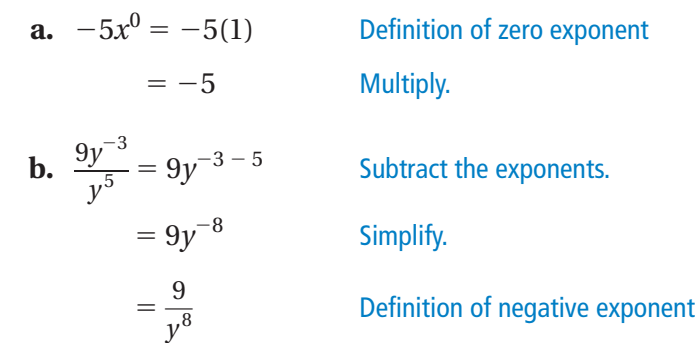

### **On Your Own**

Now You're Ready Exercises 20–27

**Simplify. Write the expression using only positive exponents.**

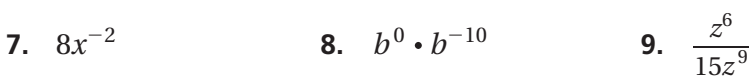

## **EXAMPLE 3 Real-Life Application**

**A drop of water leaks from a faucet every second. How many liters of water leak from the faucet in 1 hour?**

Convert 1 hour to seconds.  
\n
$$
1 \cancel{h} \times \frac{60 \text{ min}}{1 \cancel{h}} \times \frac{60 \text{ sec}}{1 \text{ min}} = 3600 \text{ sec}
$$

Water leaks from the faucet at a rate of 50 $^{-2}$  liter per second. Multiply the time by the rate. th

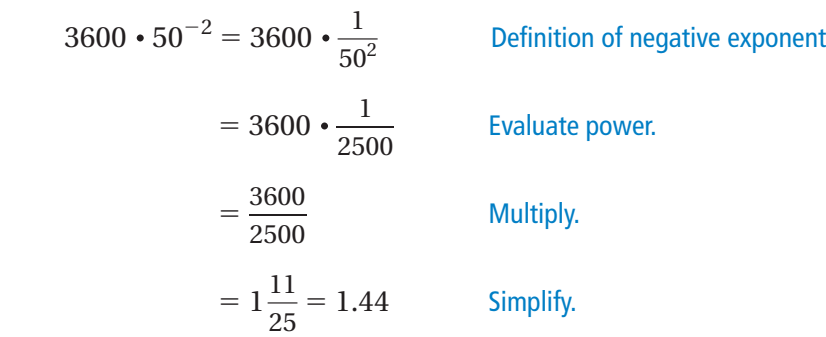

So, 1.44 liters of water leak from the faucet in 1 hour.

### **On Your Own**

**10. WHAT IF?** In Example 4, the faucet leaks water at a rate of 5−<sup>5</sup> liter per second. How many liters of water leak from the faucet in 1 hour?

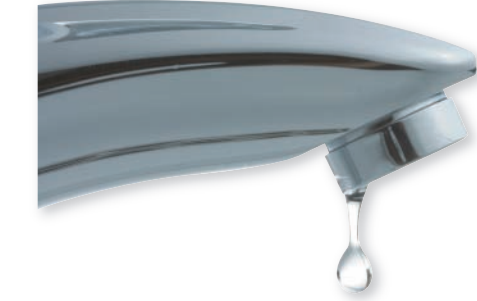

Drop of water: 50<sup>-2</sup> L

# **15.4 Exercises**

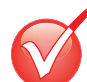

# **Vocabulary and Concept Check**

- **1. VOCABULARY** If *a* is a nonzero number, does the value of  $a^0$  depend on the value of *a*? Explain.
- **2. WRITING** Explain how to evaluate 10<sup>-3</sup>.
- **3. NUMBER SENSE** Without evaluating, order  $5^0$ ,  $5^4$ , and  $5^{-5}$  from least to greatest.
- **4. DIFFERENT WORDS, SAME QUESTION** Which is different? Find "both" answers.

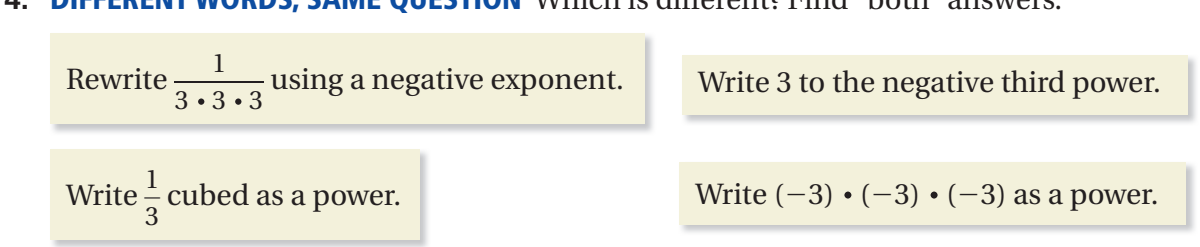

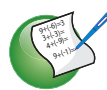

**5.** Use the Quotient of Powers Property to copy and complete the table.

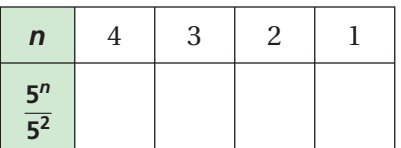

- **6.** What patterns do you see?
- **7.** How would you define 5<sup>0</sup>? Why?
- **8.** How can you rewrite 5<sup>-1</sup> as a fraction?

#### **Evaluate the expression.**

**9.**  $6^{-2}$  **10.**  $158^{0}$  **11.**  $\frac{4^{3}}{4^{5}}$  $\frac{4^3}{4^5}$  **12.**  $\frac{-3}{(-3)^2}$ **13.**  $(-2)^{-8} \cdot (-2)^8$  **14.**  $3^{-3} \cdot 3^{-2}$  **15.**  $\frac{1}{5^{-3}} \cdot \frac{1}{5^6}$  **16.**  $\frac{(1.5)^2}{(1.5)^{-2} \cdot (1.5)^4}$ **1** 9.  $6^{-2}$  **10.**  $158^0$ 

−3  $(-3)^2$ 

**17. ERROR ANALYSIS** Describe and correct the error in evaluating the expression.

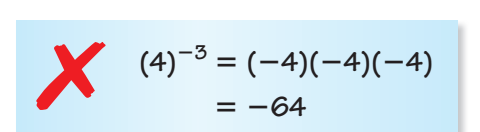

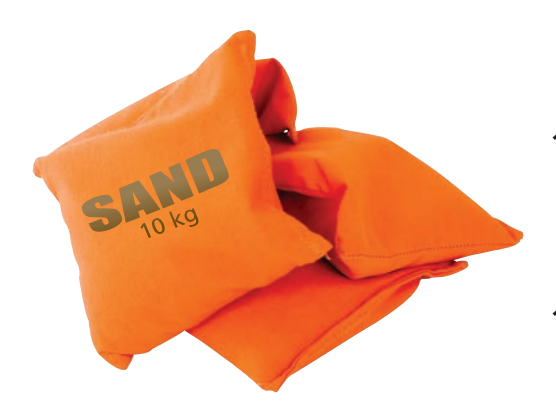

- **18. SAND** The mass of a grain of sand is about 10−<sup>3</sup> gram. About how many grains of sand are in the bag of sand?
- **19. CRITICAL THINKING** How can you write the number 1 as 2 to a power? 10 to a power?

**Simplify. Write the expression using only positive exponents.**

**20.**  $6y^{-4}$  **21.**  $8^{-2} \cdot a^7$  **22.**  $\frac{9c^3}{c^{-4}}$  **23.**  $\frac{5b^{-2}}{b^{-3}}$  $\frac{5b^{-2}}{2}$ *b*−<sup>3</sup> **24.**  $\frac{8x^3}{9}$  $\frac{8x^3}{2x^9}$  **25.** 3*d*<sup>−4</sup> ⋅ 4*d*<sup>4</sup> **26.**  $m^{-2} \cdot n^3$  **27.**  $\frac{3^{-2} \cdot k^0 \cdot w^0}{w^{-6}}$ *w*−<sup>6</sup> **2** 20.  $6y^{-4}$ 

**METRIC UNITS In Exercises 28–31, use the table.**

- **28.** How many millimeters are in a decimeter?
- **29.** How many micrometers are in a centimeter?
- **30.** How many nanometers are in a millimeter?
- **31.** How many micrometers are in a meter?

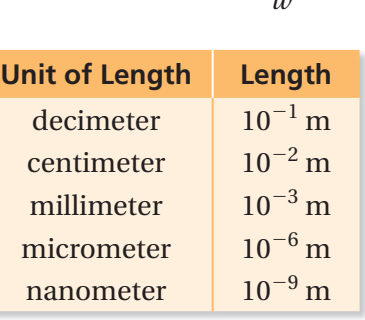

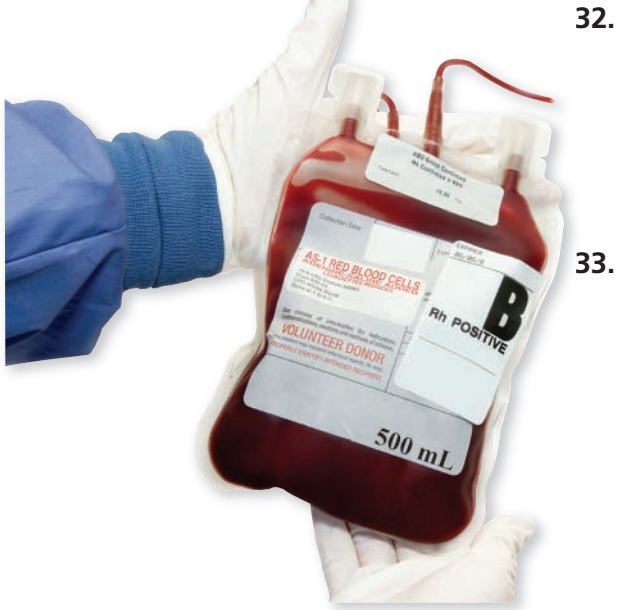

**32. MICROBES** A species of bacteria is 10 micrometers long. **3** A virus is 10,000 times smaller than the bacteria.

- **a.** Using the table above, find the length of the virus in meters.
- **b.** Is the answer to part (a) *less than*, *greater than*, or *equal to* one nanometer?
- **33. BLOOD DONATION** Every 2 seconds, someone in the **3** United States needs blood. A sample blood donation is shown.  $(1 \text{ mm}^3 = 10^{-3} \text{ mL})$ 
	- **a.** One cubic millimeter of blood contains about  $10^4$ white blood cells. How many white blood cells are in the donation? Write your answer in words.
	- **b.** One cubic millimeter of blood contains about  $5 \times 10^6$  red blood cells. How many red blood cells are in the donation? Write your answer in words.
	- **c.** Compare your answers for parts (a) and (b).
- **34. OPEN-ENDED** Write two different powers with negative exponents that have the same value.
- **35.** <sup>₹</sup>**CasoninG** The rule for negative exponents states that  $a^{-n} = \frac{1}{a^n}$ . Explain why this rule does not apply when  $a = 0$ .

### **Fair Game Review** what you learned in previous grades & lessons **Simplify the expression.**   $\cdot$  10 **38.**  $\frac{10^8}{10^4}$ 37.  $10^2 \cdot 10$ **36.**  $10^3 \cdot 10^6$  $10^{4}$ **39. MULTIPLE CHOICE** Which data display best shows the variability of a data set? **○A** bar graph **○B** circle graph

**○C** scatter plot **○D** box-and-whisker plot

# **15.5 Lesson**

### **Key Vocabulary** scientific notation

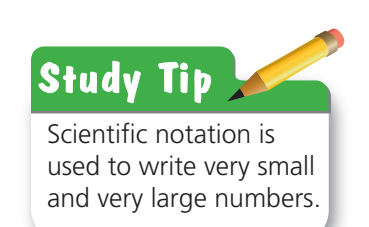

# **BO** Key Idea

### **Scientific Notation**

A number is written in **scientific notation** when it is represented as the product of a factor and a power of 10. The factor must be at least 1 and less than 10.

The factor is at least 1 and less than 10. 
$$
8.3 \times 10^{-7}
$$
 The power of 10 has an integer exponent.

## **EXAMPLE 1 Identifying Numbers Written in Scientific Notation**

### Tell whether the number is written in scientific notation. Explain.

**a.**  $5.9 \times 10^{-6}$ 

- $\therefore$  The factor is at least 1 and less than 10. The power of 10 has an integer exponent. So, the number is written in scientific notation.
- **b.**  $0.9 \times 10^8$ 
	- $\therefore$  The factor is less than 1. So, the number is not written in scientific notation.

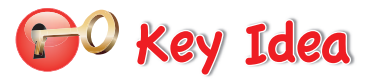

### **Writing Numbers in Standard Form**

When writing a number from scientific notation to standard form, the absolute value of the exponent tells you how many places to move the decimal point.

- If the exponent is negative, move the decimal point to the left.
- If the exponent is positive, move the decimal point to the right.

# **EXAMPLE 2 Writing Numbers in Standard Form**

**a.** Write  $3.22 \times 10^{-4}$  in standard form.

4

 $3.22 \times 10^{-4} = 0.000322$  Move decimal point  $|-4| = 4$  places to the left.

**b.** Write  $7.9 \times 10^5$  in standard form.

 $7.9 \times 10^5 = 790,000$ 

Move decimal point  $|5| = 5$  places to the right.

### **On Your Own**

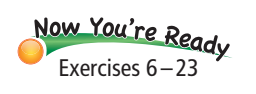

**1.** Is  $12 \times 10^4$  written in scientific notation? Explain.

### **Write the number in standard form.**

**2.**  $6 \times 10^7$  **3.**  $9.9 \times 10^{-5}$  **4.**  $1.285 \times 10^4$ 

## **EXAMPLE 3 Comparing Numbers in Scientific Notation**

An object with a lesser density than water will float. An object **with a greater density than water will sink. Use each given density (in kilograms per cubic meter) to explain what happens when you place a brick and an apple in water.**

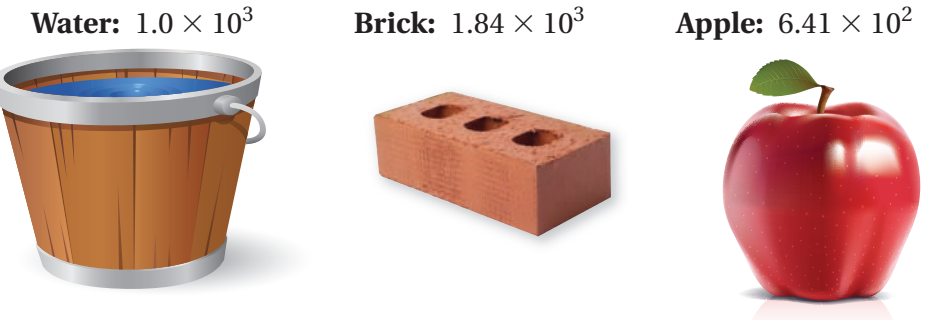

Write each density in standard form.

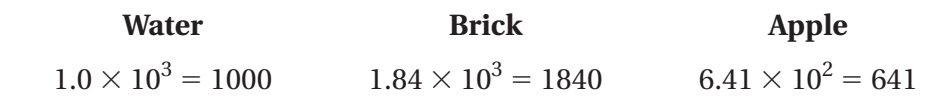

 $\therefore$  The apple is less dense than water, so it will float. The brick is denser than water, so it will sink.

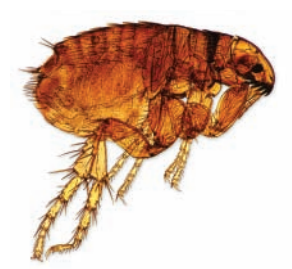

A female flea consumes about  $1.4 \times 10^{-5}$  liter of blood per day.

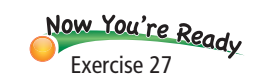

**EXAMPLE 4 Real-Life Application**

A dog has 100 female fleas. How many milliliters of blood do the fleas **consume per day?**

 $1.4 \times 10^{-5} \cdot 100 = 0.000014 \cdot 100$  Write in standard form.

```
= 0.0014 Multiply.
```
 $\therefore$  The fleas consume about 0.0014 liter, or 1.4 milliliters of blood per day.

## On Your Own

- **5. WHAT IF?** In Example 3, the density of lead is  $1.14 \times 10^4$  kilograms per cubic meter. What happens when lead is placed in water?
- **6. WHAT IF?** In Example 4, a dog has 75 female fleas. How many milliliters of blood do the fleas consume per day?

# **15.5 Exercises**

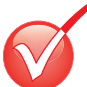

# **Vocabulary and Concept Check**

- **1. WRITING** Describe the difference between scientific notation and standard form.
- **2. WHICH ONE DOESN'T BELONG?** Which number does *not* belong with the other three? Explain.

 $2.8 \times 10^{15}$   $4.3 \times 10^{-30}$   $1.05 \times 10^{28}$   $10 \times 9.2^{-13}$ 

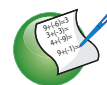

# $\frac{1}{2}$  Practice and Problem Solving

### **Write your answer in standard form.**

- **3.** A micrometer is  $1.0 \times 10^{-6}$  meter. How long is 150 micrometers in meters?
- **4.** An acre is about  $4.05 \times 10^7$  square centimeters. How many square centimeters are in 4 acres?
- **5.** A cubic millimeter is about  $6.1 \times 10^{-5}$  cubic inches. How many cubic millimeters are in 1.22 cubic inches?

### Tell whether the number is written in scientific notation. Explain.

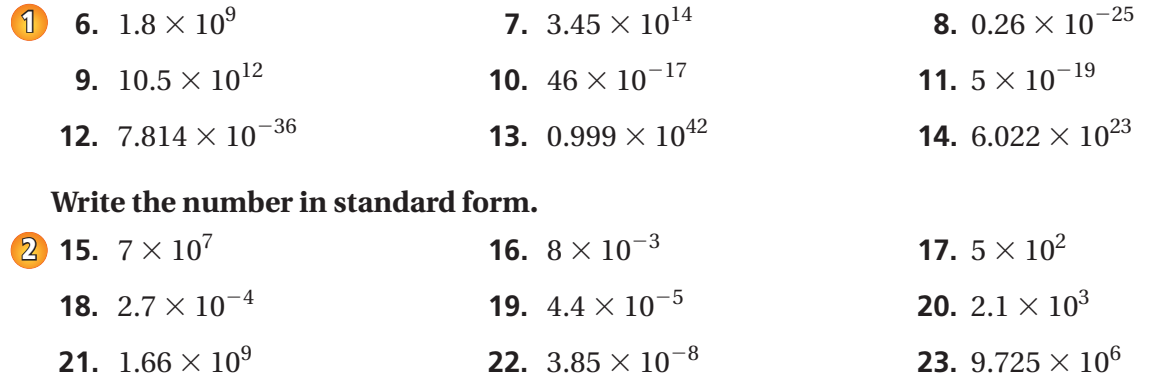

**24. ERROR ANALYSIS** Describe and correct the error in writing the number in standard form.

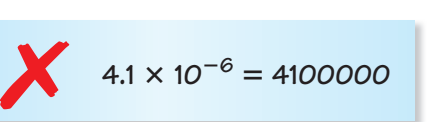

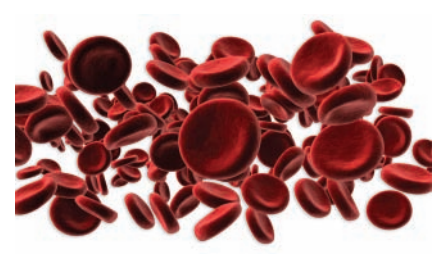

 $2.7 \times 10^8$  platelets per milliliter

- **25. PLATELETS** Platelets are cell-like particles in the blood that help form blood clots.
	- **a.** How many platelets are in 3 milliliters of blood? Write your answer in standard form.
	- **b.** An adult body contains about 5 liters of blood. How many platelets are in an adult body?
- **26. <b>REASONING** A googol is  $1.0 \times 10^{100}$ . How many zeros are in a googol?
- **27. STARS** The table shows the surface temperatures of five stars.
	- **a.** Which star has the highest surface temperature?
	- **b.** Which star has the lowest surface temperature?

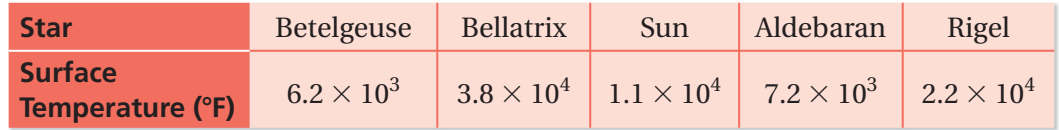

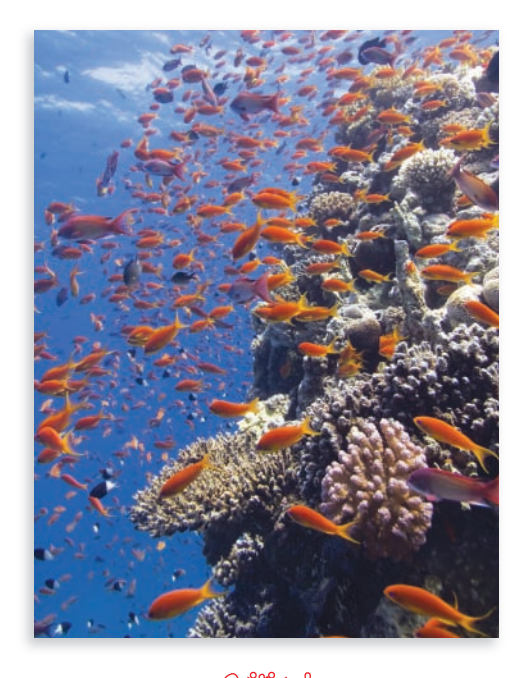

- **28. CORAL REEF** The area of the Florida Keys National Marine Sanctuary is about 9.6  $\times$  10 $^3$  square kilometers. The area of the Florida Reef Tract is about 16.2% of the area of the sanctuary. What is the area of the Florida Reef Tract in square kilometers?
- **29. REASONING** A gigameter is  $1.0 \times 10^6$  kilometers. How many square kilometers are in 5 square gigameters?
- **30. WATER** There are about  $1.4 \times 10^9$  cubic kilometers of water on Earth. About 2.5% of the water is fresh water. How much fresh water is on Earth?

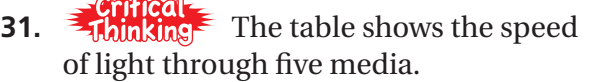

- **a.** In which medium does light travel the fastest?
- **b.** In which medium does light travel the slowest?

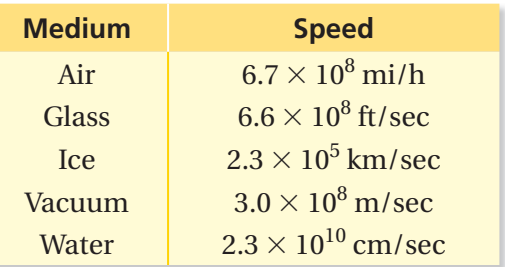

Fair Game Review what you learned in previous grades & lessons

**Simplify. Write the expression using only positive exponents.** 

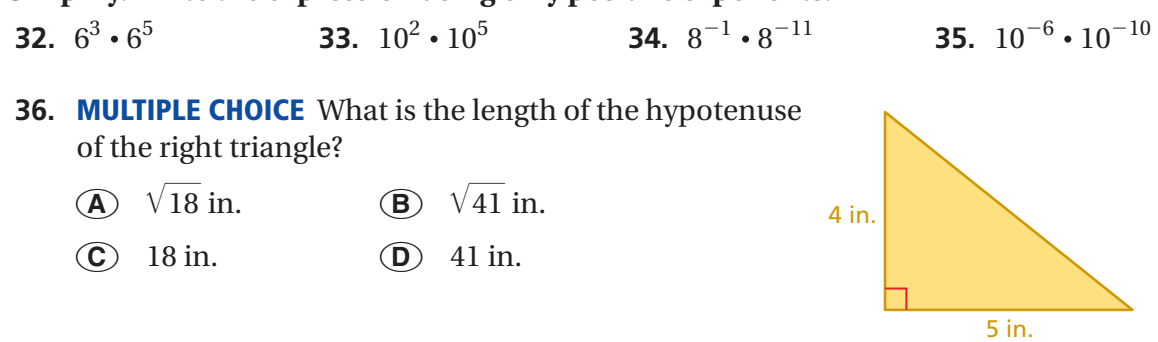

# **15.6 Lesson**

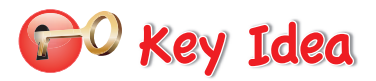

#### **Writing Numbers in Scientific Notation**

- **Step 1:** Move the decimal point to the right of the first nonzero digit.
- **Step 2:** Count the number of places you moved the decimal point. This determines the exponent of the power of 10.

#### *Number greater than or equal to 10 Number between 0 and 1*

Use a positive exponent when Use a negative exponent when to the left. the right.

you move the decimal point you move the decimal point to

$$
8600 = 8.6 \times 10^3
$$
 0.00  
3

$$
0.0024 = 2.4 \times 10^{-3}
$$

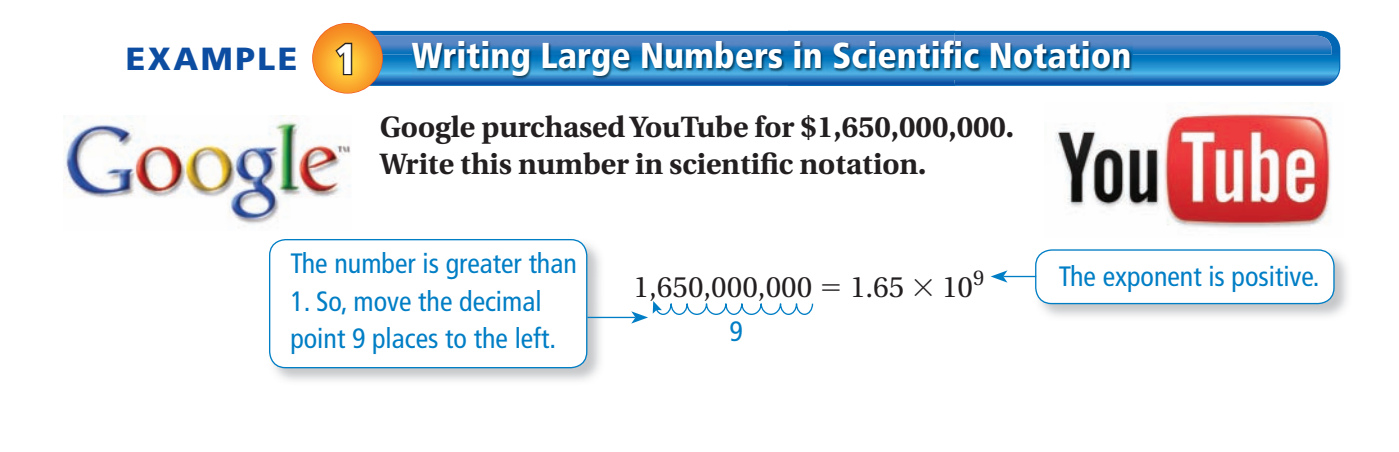

# **EXAMPLE** 2 **Writing Small Numbers in Scientific Notation**

**The 2004 Indonesian earthquake slowed the rotation of Earth, making the length of a day 0.00000268 second shorter. Write this number in scientific notation.** 

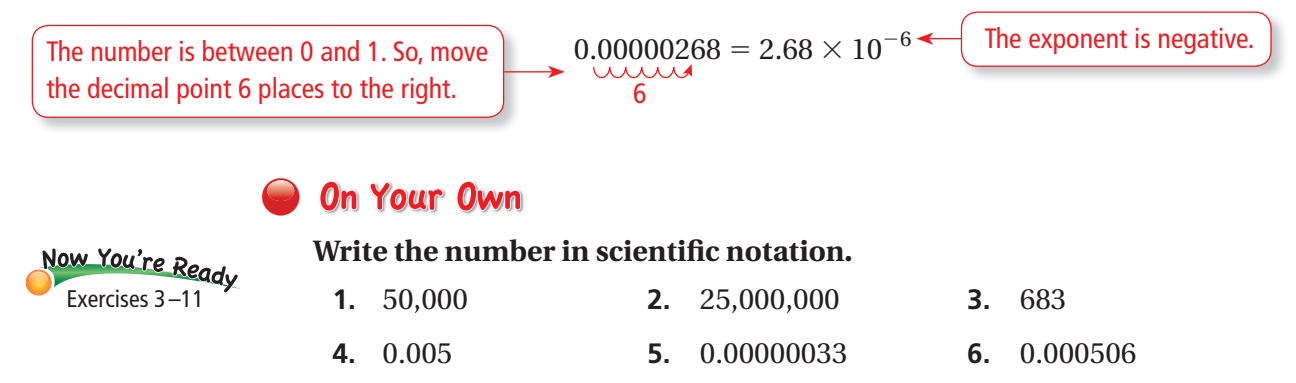

### **EXAMPLE 3 Standardized Test Practice**

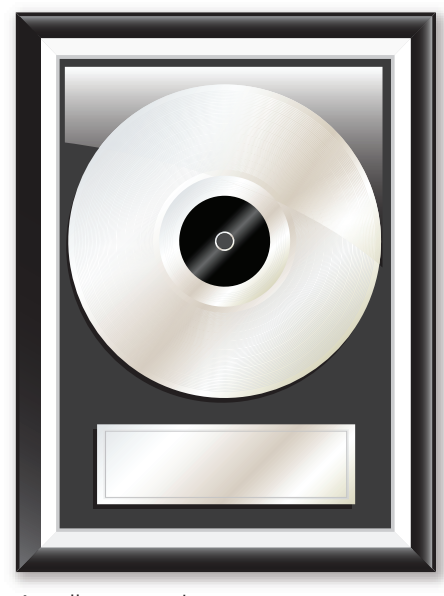

An album receives an award when it sells 10,000,000 copies.

### **An album has sold 8,780,000 copies. How many more copies does it need to sell to receive the award?**

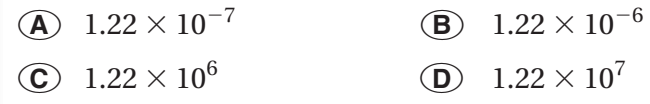

Use a model to solve the problem.

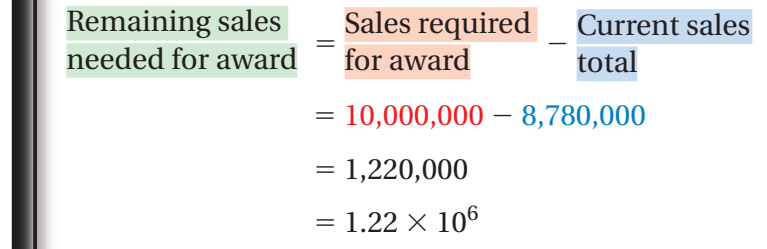

The album must sell  $1.22 \times 10^6$  more copies to receive the award. The correct answer is  $\hat{C}$ .

### **On Your Own**

**7.** An album has sold 955,000 copies. How many more copies does it need to sell to receive the award? Write your answer in scientific notation.

Find  $(3 \times 10^{-5}) \times (5 \times 10^{-2})$ . Write your answer in scientific notation.

**EXAMPLE 4 Multiplying Numbers in Scientific Notation** 

# **Study Tip** You can check your answer using standard form.  $(3 \times 10^{-5})$  $\times$  (5  $\times$  10<sup>-2</sup>)  $= 0.00003 \times 0.05$  $= 0.0000015$  $= 1.5 \times 10^{-6}$

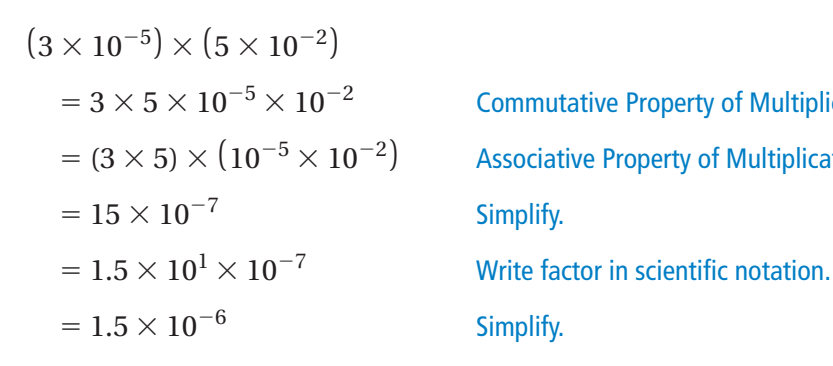

 $= 3 \times 5 \times 10^{-5} \times 10^{-2}$  Commutative Property of Multiplication  $= (3 \times 5) \times (10^{-5} \times 10^{-2})$  Associative Property of Multiplication

### **On Your Own**

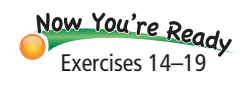

#### **Multiply. Write your answer in scientific notation.**

**8.**  $(2.5 \times 10^8) \times (2 \times 10^3)$  **9.**  $(2 \times 10^{-4}) \times (1 \times 10^{-4})$ **10.**  $(5 \times 10^{-4}) \times (5.4 \times 10^{-9})$  **11.**  $(7 \times 10^{2}) \times (3 \times 10^{5})$ 

# **15.6 Exercises**

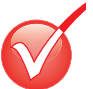

 $9+6$  $3^{\circ}$  $4+19$ <sup>9</sup>+(-1)=

# **Vocabulary and Concept Check**

- **1. REASONING** How do you know whether a number written in standard form will have a positive or negative exponent when written in scientific notation?
- **2. WRITING** Describe how to write a number in scientific notation.

# $\angle$  Practice and Problem Solving

Write the number in scientific notation.

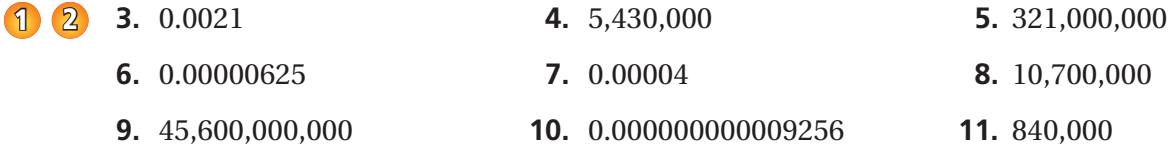

**ERROR ANALYSIS Describe and correct the error in writing the number in**  scientific notation.

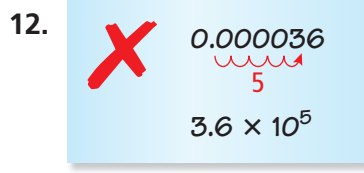

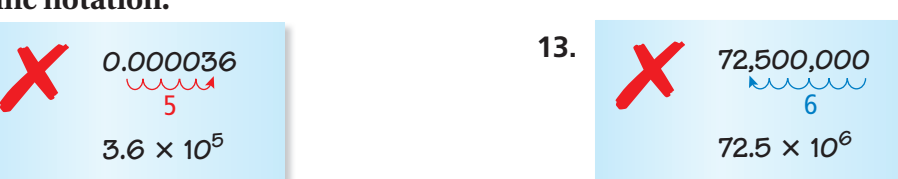

### Multiply. Write your answer in scientific notation.

- **4 14.**  $(4 \times 10^4) \times (2 \times 10^6)$ 
	- **16.**  $(5 \times 10^{-7}) \times (3 \times 10^6)$  **17.**  $(8 \times 10^3) \times (2 \times 10^4)$
	-
	- **20. HAIR** What is the diameter of a **21. EARTH** What is the circumference

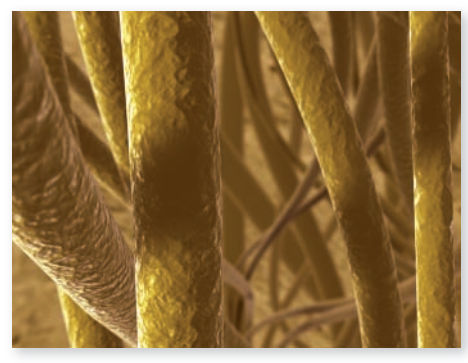

Diameter: 0.000099 meter Circumference at the equator:

- **15.**  $(3 \times 10^{-8}) \times (3 \times 10^{-2})$
- 
- **18.**  $(6 \times 10^8) \times (1.4 \times 10^{-5})$  **19.**  $(7.2 \times 10^{-1}) \times (4 \times 10^{-7})$ 
	- human hair in scientific notation? of Earth in scientific notation?

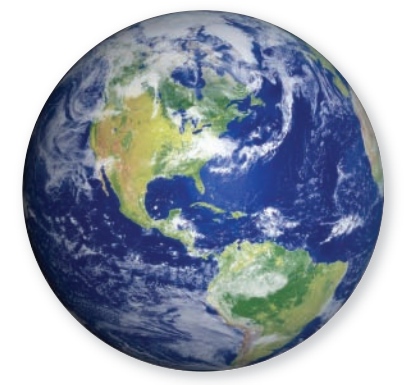

about 40,100,000 meters

**22. <b>SPRINGS** Every day, more than 250,000,000 gallons of water flow from Wakulla Spring near Tallahassee, Florida. Write this number in scientific notation.

Find the area of the figure. Write your answer in scientific notation.

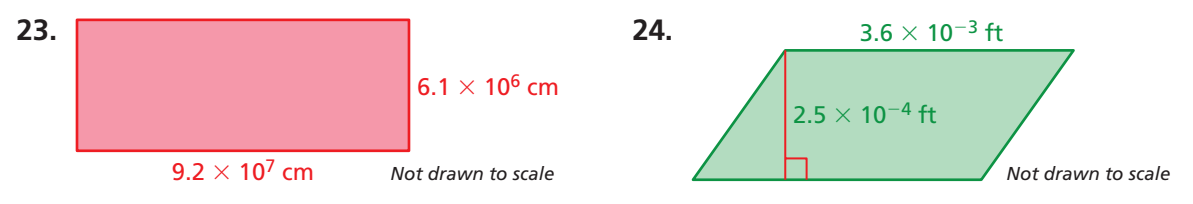

- **25. SPACE SHUTTLE** The power of a space shuttle during launch is the force of the solid rocket boosters multiplied by the velocity. The velocity is 3.75  $\times$  10<sup>2</sup> meters per second. What is the power (in newton-meters per second) of the shuttle shown during launch?
- **26. NUMBER SENSE** Write 670 million in three ways.
- **27. PROJECT** Use the Internet or some other reference to find the populations of India, China, Argentina, the United States, and Egypt. Round each population to the nearest million.
	- **a.** Write each population in scientific notation.
	- **b.** Use the Internet or some other reference to find the population density for each country.
	- **c.** Use the results of parts (a) and (b) to find the area of each country.

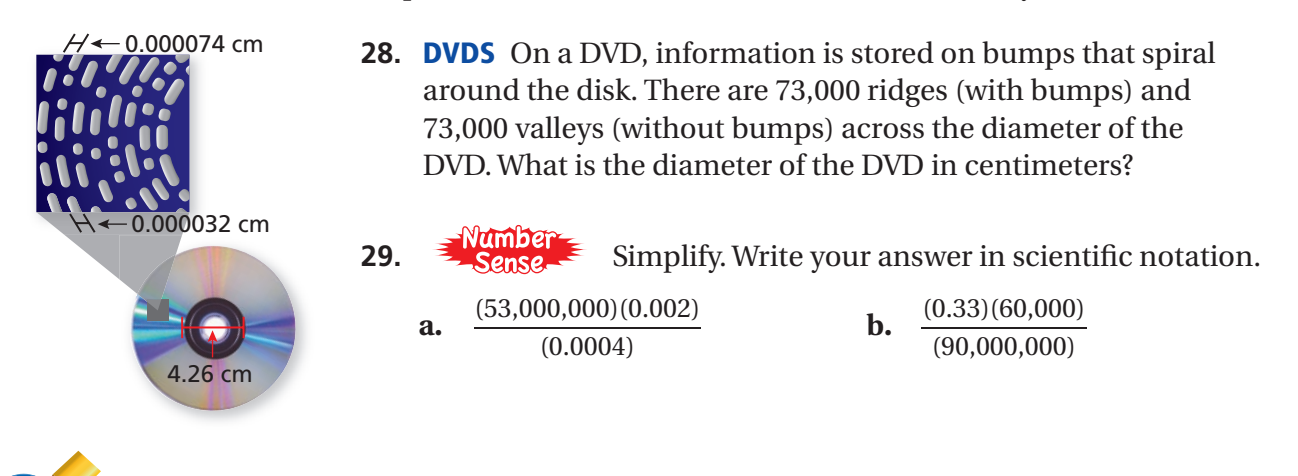

Fair Game Review what you learned in previous grades & lessons

### **Write and solve an equation to answer the question.**

- 
- **30.** 15% of 60 is what number? **31.** 85% of what number is 170?
- **32. MULTIPLE CHOICE** What is the domain of the function represented by the table?

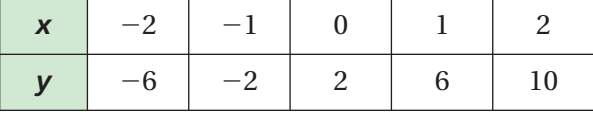

Force =  $2.6 \times 10^7$  N

- 
- $\overline{A}$  −2, −1, 0, 1, 2 **(B)** −6, −2, 2, 6, 10

**○C** all integers **○D** all whole numbers

# **15.4 – 15.6 Quiz**

**Evaluate the expression.**

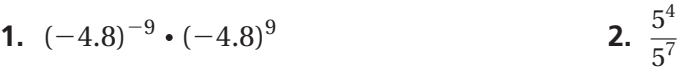

**Simplify. Write the expression using only positive exponents.**

**3.** 
$$
8d^{-6}
$$
 **4.**  $\frac{12x^5}{4x^7}$ 

### Tell whether the number is written in scientific notation. Explain.

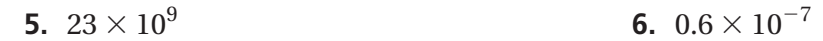

### **Write the number in standard form.**

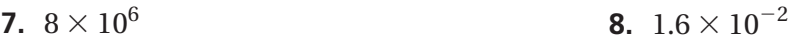

#### **Write the number in scientific notation.**

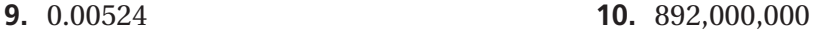

#### **Multiply. Write your answer in scientific notation.**

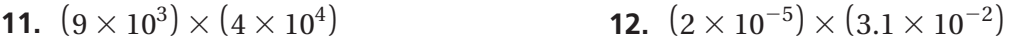

- **13. PLANETS** The table shows the equatorial radii of the eight planets in our solar system.
	- **a.** Which planet has the second smallest equatorial radius?
	- **b.** Which planet has the second g equatorial radius?

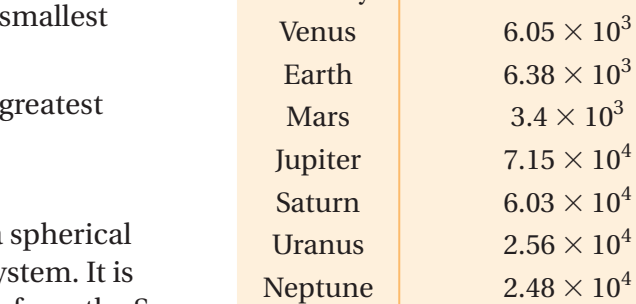

**Planet Equatorial Radius (km)**

 $10^3$ 

 $10^4$ 

Mercury 2.44  $\times$  10<sup>3</sup>

**14. OORT CLOUD** The Oort cloud is a cloud that surrounds our solar sy about  $2 \times 10^5$  astronomical units from the Sun.

An astronomical unit is about  $1.5 \times 10^8$  kilometers. How far is the Oort cloud from the Sun in kilometers?

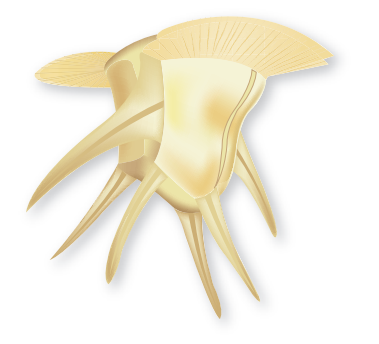

- **15. ORGANISM** A one-celled, aquatic organism called a dinoflagellate is 1000 micrometers long.
	- **a.** One micrometer is 10−<sup>6</sup> meter. What is the length of the dinoflagellate in meters?
	- **b.** Is the length of the dinoflagellate equal to 1 millimeter or 1 kilometer? Explain.

**Write the product using exponents.** 

**1.**  $(-15) \cdot (-15) \cdot (-15)$  **2.** 

2. 
$$
\left(\frac{1}{12}\right) \cdot \left(\frac{1}{12}\right) \cdot \left(\frac{1}{12}\right) \cdot \left(\frac{1}{12}\right) \cdot \left(\frac{1}{12}\right)
$$

**Evaluate the expression.** 

**3.** 
$$
-2^3
$$
 **4.**  $10 + 3^3 \div 9$ 

**Simplify the expression. Write your answer as a power.** 

implify the expression. Write your answer as a power.  
5. 
$$
9^{10} \cdot 9
$$
  
6.  $\frac{(-3.5)^{13}}{(-3.5)^9}$ 

**Evaluate the expression.** 

Evaluate the expression.  
7. 
$$
5^{-2} \cdot 5^{2}
$$
 8.  $\frac{-8}{(-8)^{3}}$ 

**Write the number in standard form.** 

**9.**  $3 \times 10^7$  **10.**  $9.05 \times 10^{-3}$ 

Multiply. Write your answer in scientific notation.

**11.**  $(7 \times 10^3) \times (5 \times 10^2)$  **12.**  $(3 \times 10^{-5}) \times (2 \times 10^{-3})$ 

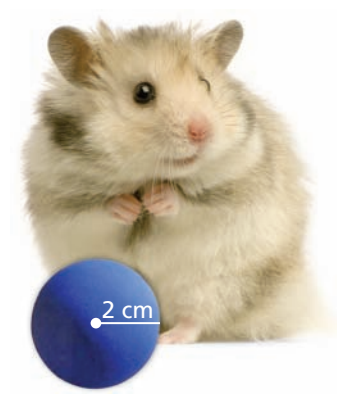

- **13. HAMSTER** A hamster toy is in the shape of a sphere. The volume *V* of a sphere is represented by  $V = \frac{4}{3}\pi r^3$ , where  $r$  is the radius of the sphere. What is the volume of the toy? Round your answer to the nearest cubic centimeter. Use 3.14 for  $\pi$ .
- **14. CRITICAL THINKING** Is  $(xy^2)^3$  the same as  $(xy^3)^2$ ? Explain.
- **15. RICE** A grain of rice weighs about 3<sup>3</sup> milligrams. About how many grains of rice are in one scoop?
- **16. TASTE BUDS** There are about 10,000 taste buds on a human tongue. Write this number in scientific notation.
- **17. LEAD** From 1978 to 2008, the amount of lead allowed in the air in the United States was  $1.5 \times 10^{-6}$  gram per cubic meter. In 2008, the amount allowed was reduced by 90%. What is the new amount of lead allowed in the air?<br>  $\frac{1}{2}$  One scoop of rice weighs

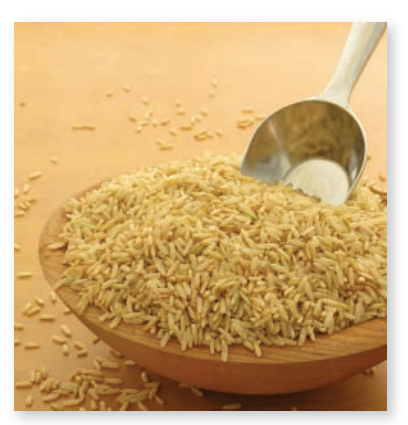

about 3<sup>9</sup> milligrams.